UPDATE (March 2021) Topic: Training

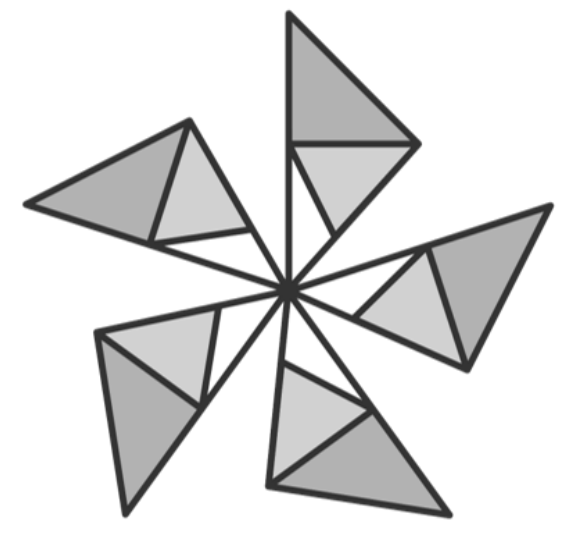

# ONNX RUNIME

• **Peng Wang**| AI Frameworks @ Microsoft

### Common problems impacting ML productivity

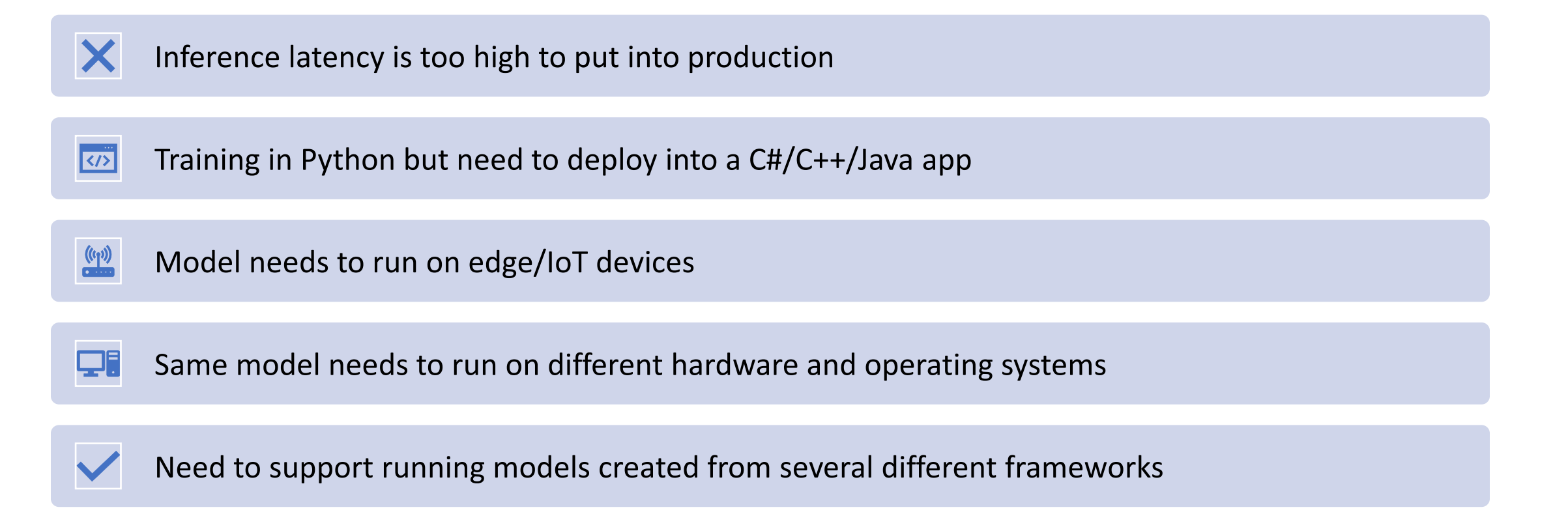

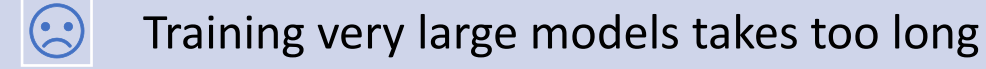

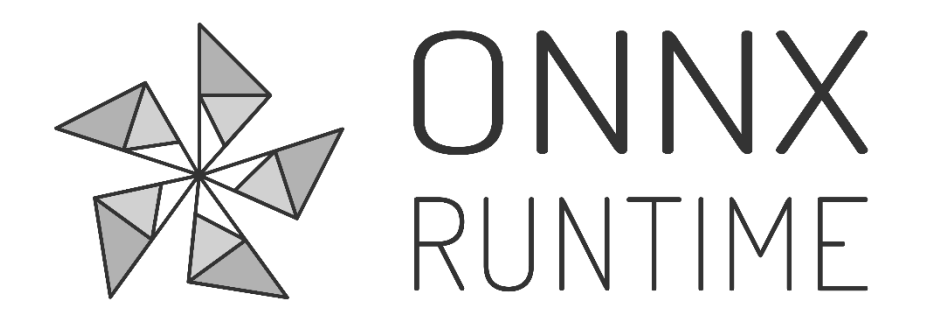

**high**-**performance engine** for machine learning models

#### **Flexible**

Supports full ONNX-ML spec (v1.2-1.7)

Supports CPU, GPU, VPU

C#, C, C++, Java, JS and Python APIs

#### **Cross Platform**

Works on -Mac, Windows, Linux -x86, x64, ARM

Also built-in to Windows 10 natively (WinML)

#### **Extensible**

Extensible "execution provider" architecture to plug-in custom operators, optimizers, and hardware accelerators

#### **Training (preview)**

Distributed training acceleration on multinode GPU

Large scale Transformer models

#### **Mobile (preview)**

Model-specific package Reduced size Android, iOS, Linux X86, ARM

github.com/microsoft/onnxruntime

### Training Design Principles

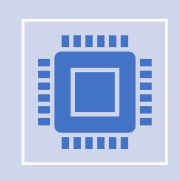

Generic Framework for Training DNNs

Extensible with new kernels, optimization algorithms, etc.

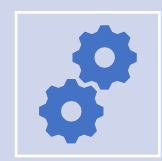

Current Implementation optimizes for Transformer-Based models.

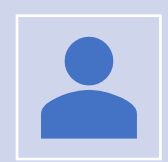

Adding model support based on customer demand

### ONNX Runtime Training (Public Preview)

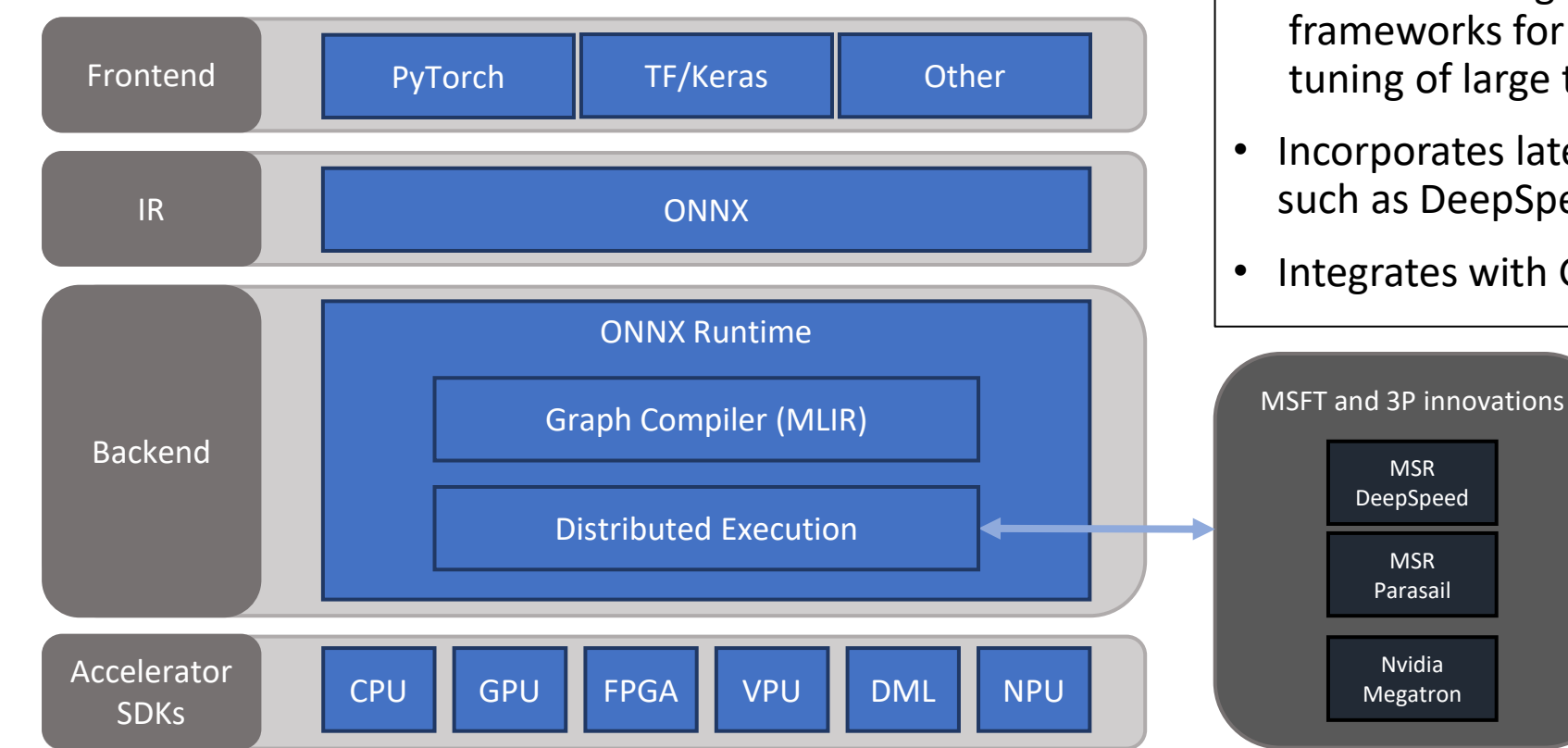

- Seamless integration with existing training frameworks for accelerated training and fine tuning of large transformer models
- Incorporates latest algorithms and techniques such as DeepSpeed/ZeRO and Parasail/Adasum

• Integrates with GPU for distributed training

### Augmenting ONNX graphs for training

- ORT Training takes an inference ("forward") graph as input
- Training-specific functionality implemented as graph transformations

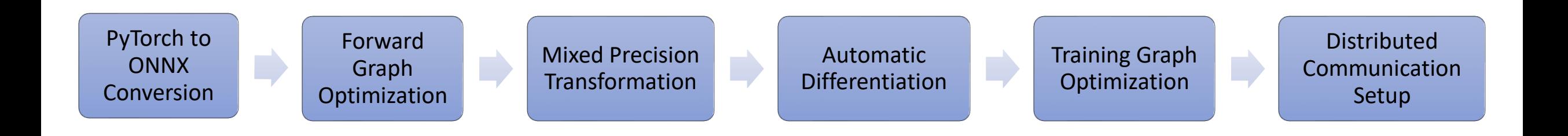

### Forward graph (inference graph)

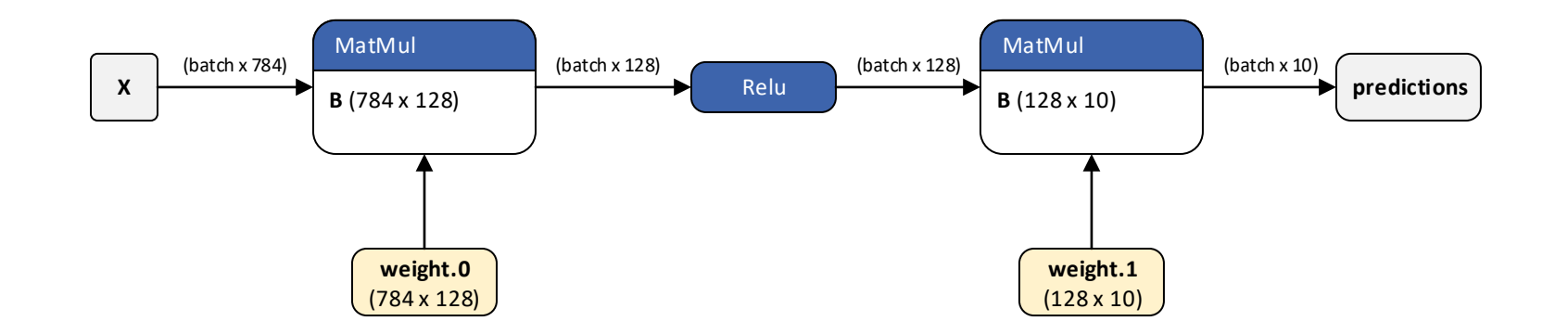

### Loss function (user-supplied)

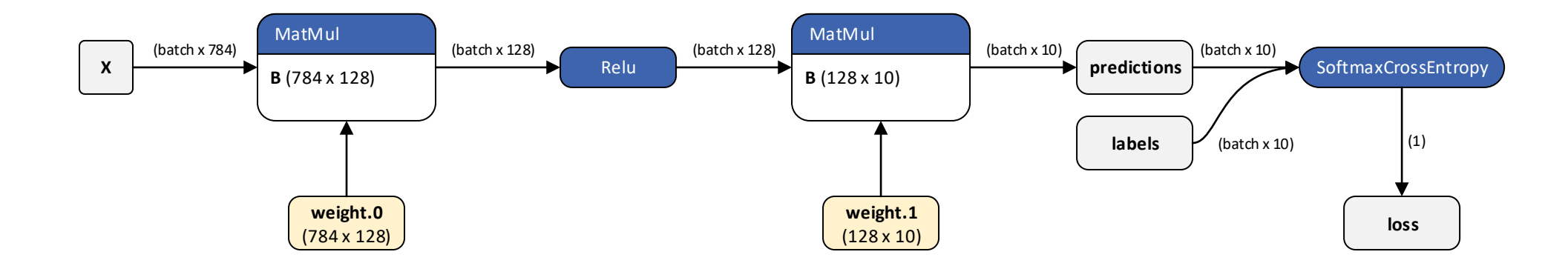

### Backward graph (loss function gradient)

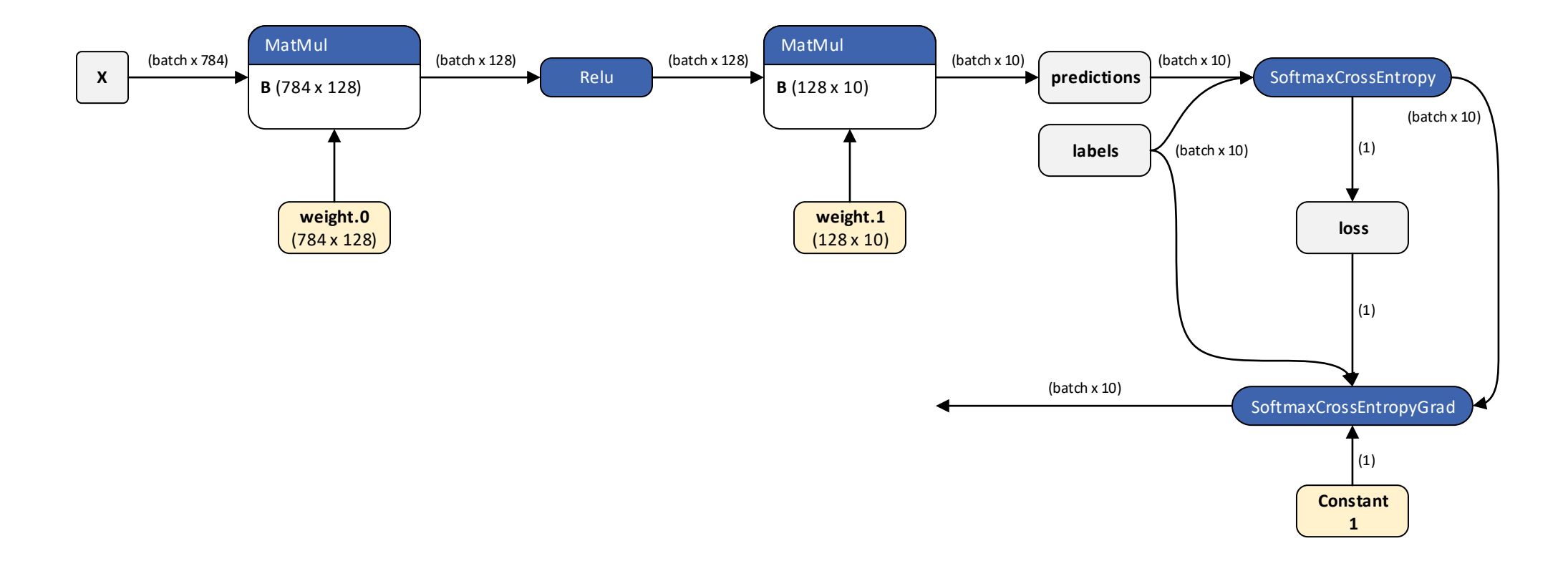

### Backward graph (compute gradients)

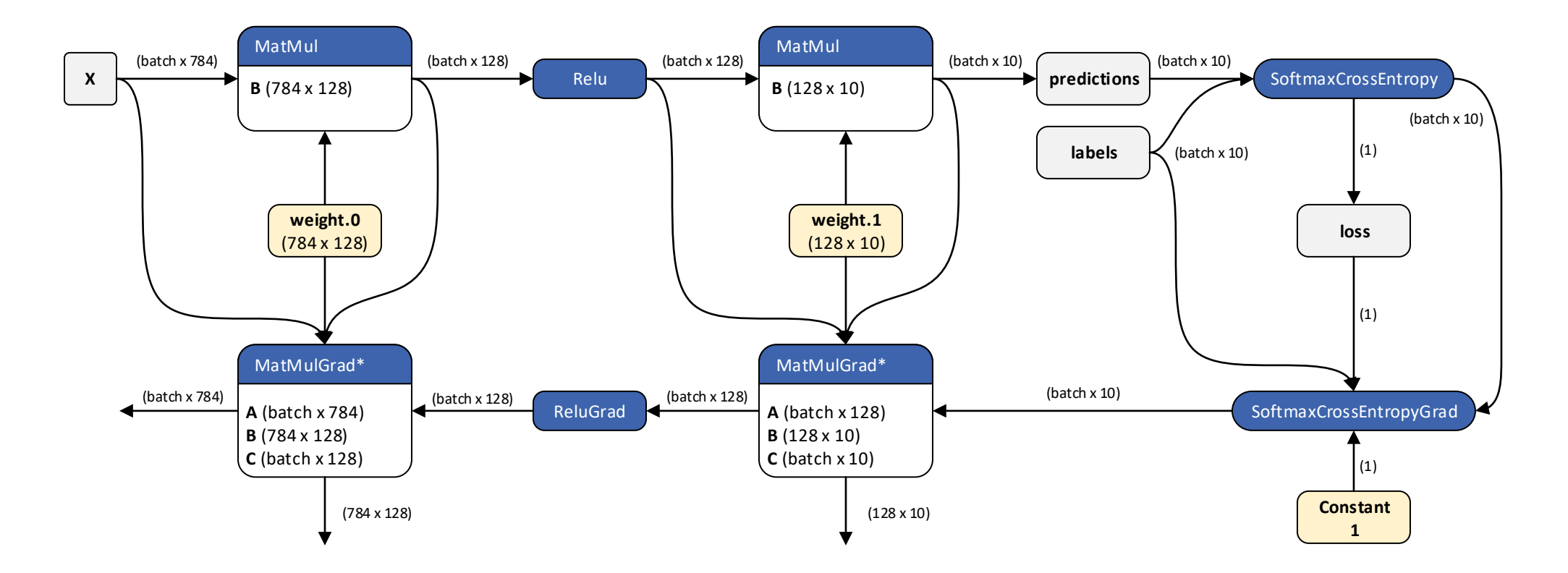

### Backward graph (use existing operators)

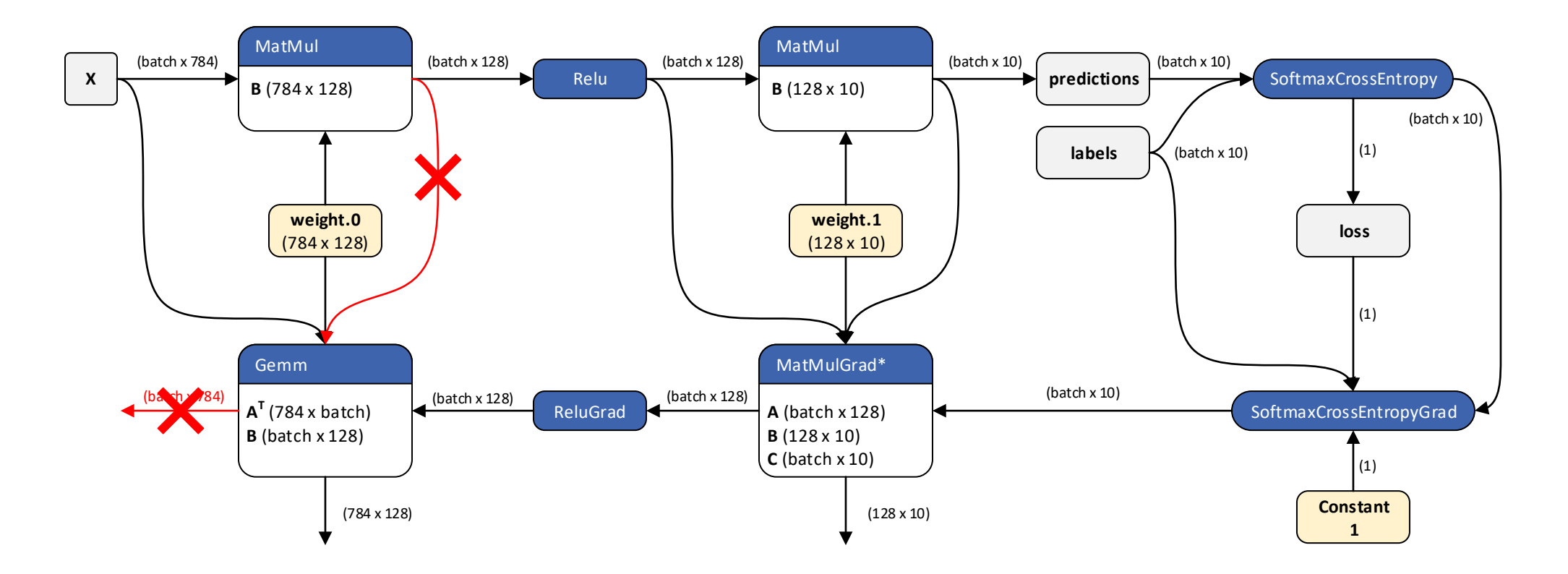

### Optimizer (Adam/Lamb)

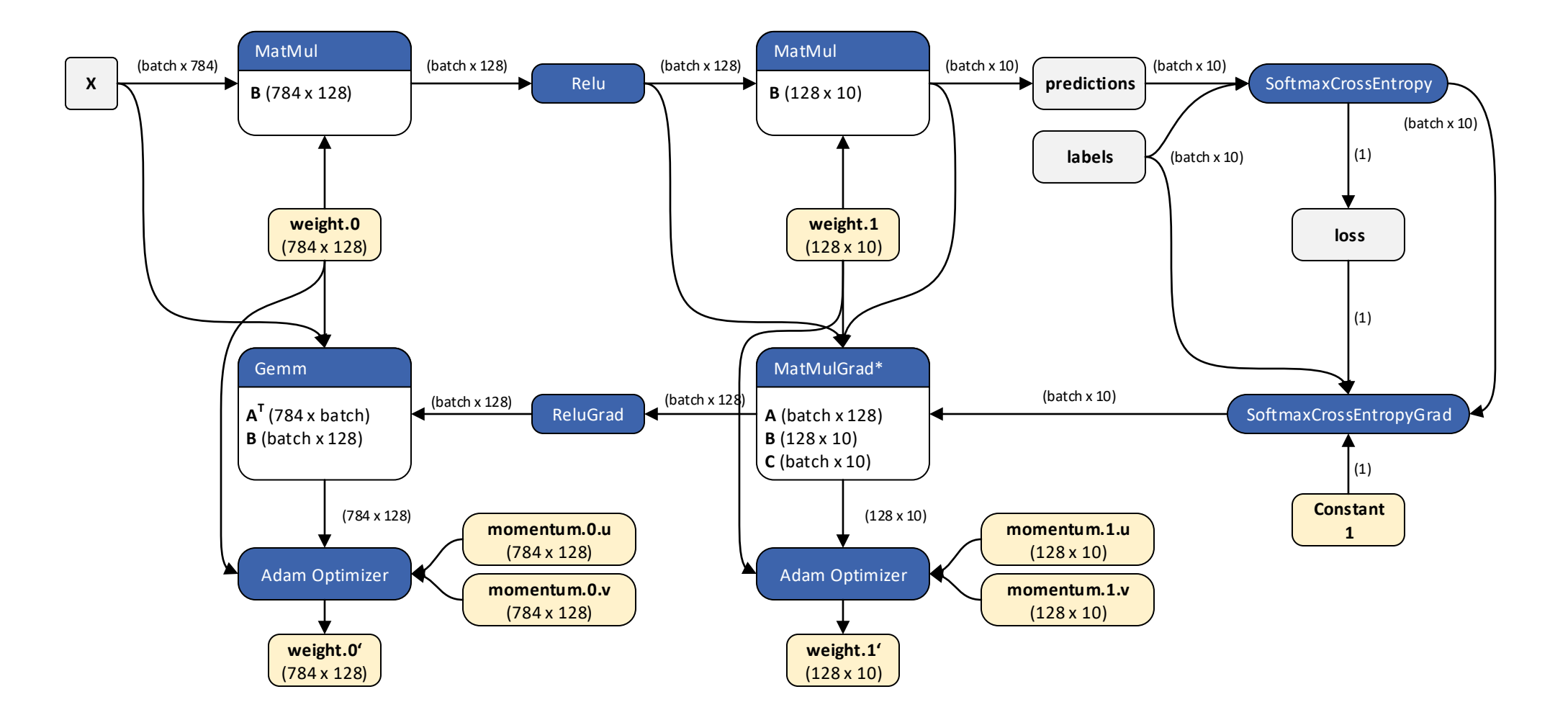

# Training Acceleration

Transformer models

### Usage of ORT Training at Microsoft

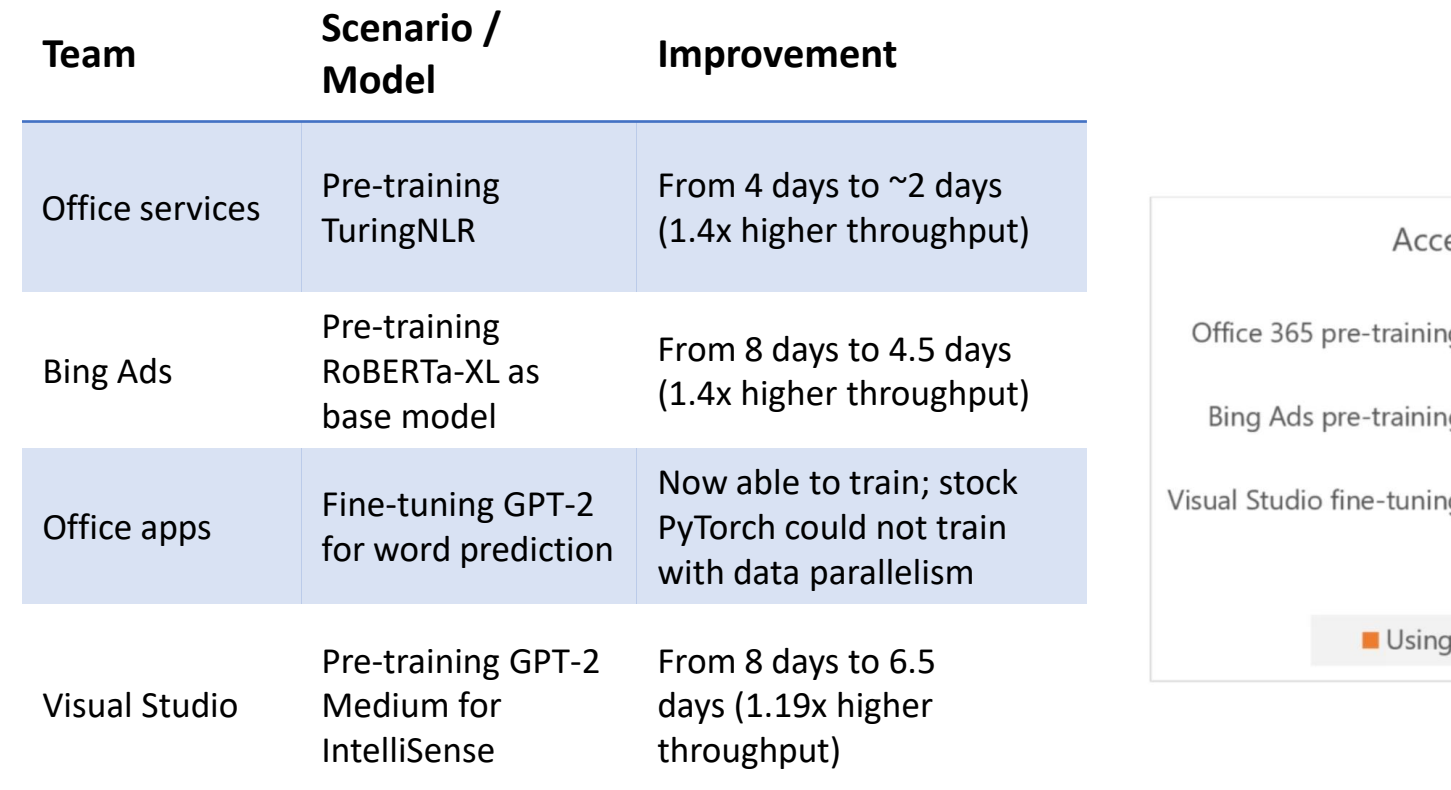

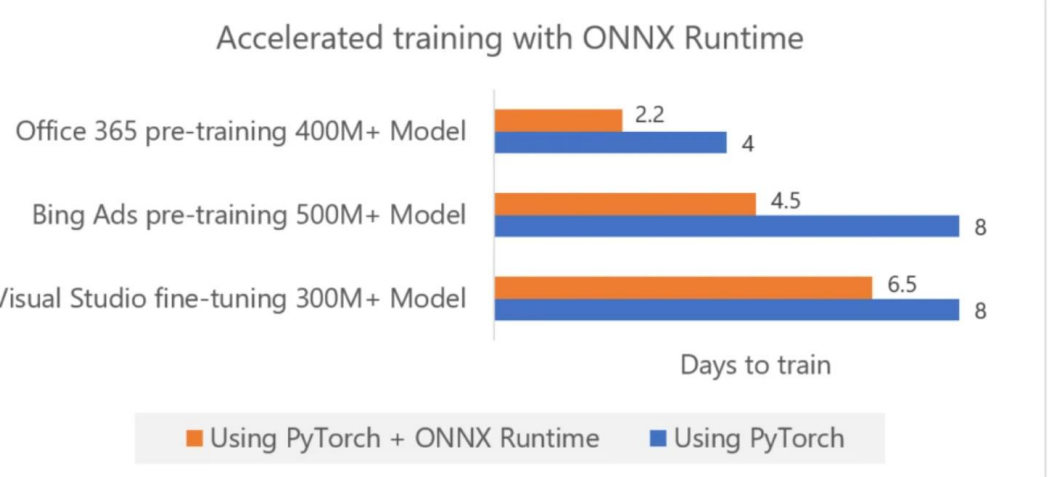

#### Nvidia A100

- FP16 and TF32 supported, BF16 is in progress
- Scales up to 512 A100 GPUs

#### BERT-L Pretraining (ORT vs. Nvidia PT)

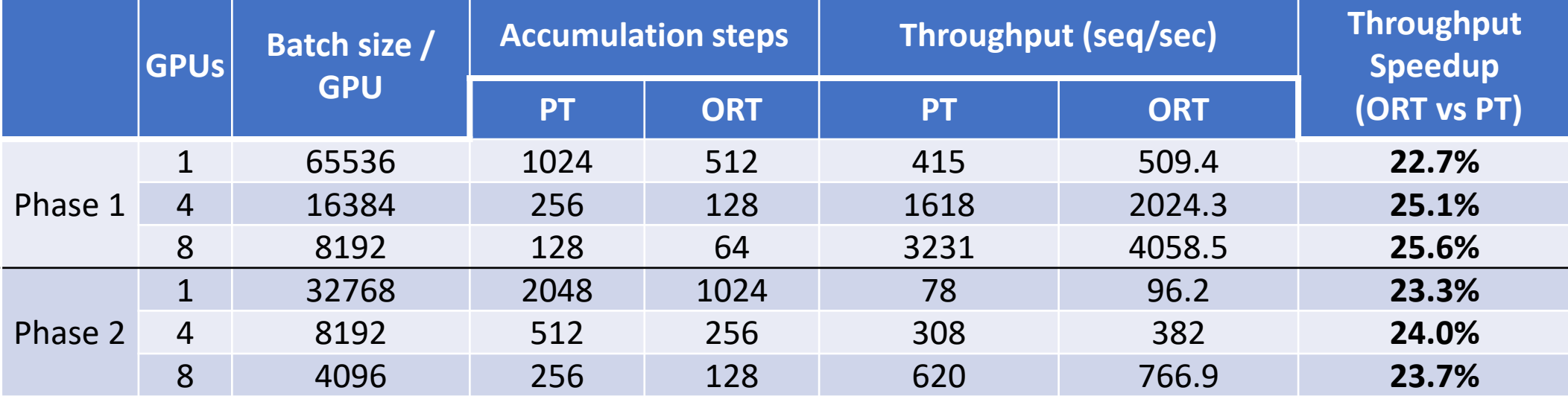

\* Both ORT and PyTorch are using mixed precision training with lamb

\* PT numbers are adopted from [Nvidia Deep Learning Examples Repo](https://github.com/NVIDIA/DeepLearningExamples/tree/master/PyTorch/LanguageModeling/BERT#pre-training-nvidia-dgx-a100-8x-a100-40gb)

### CUDA Kernel Optimizations

- Transformer models are sharing a "stable and small" set of operators
	- Few variations of activation and normalization functions
	- Easy to support the new models
- Kernel optimizations for BERT are transferable to other models
	- Prioritize for generally applicable and reusable kernel optimizations
	- RoBERTa, GPT-2, and other variants of transformer models run faster with ORT out of the box
- Graph based optimization, no change in model definition

### Memory Optimizations

- Optimizing tensor placement in 2D space of Memory-Time
	- Heavily reusing allocated buffer space
	- Minimizes memory fragmentations
	- Predicts peak memory consumption before running the model
- Runs BERT-L @ 2x of PyTorch's batch size
- Enables training GPT2-Medium on 16GB V100, which PyTorch runs OOMs
- Allows fitting larger model

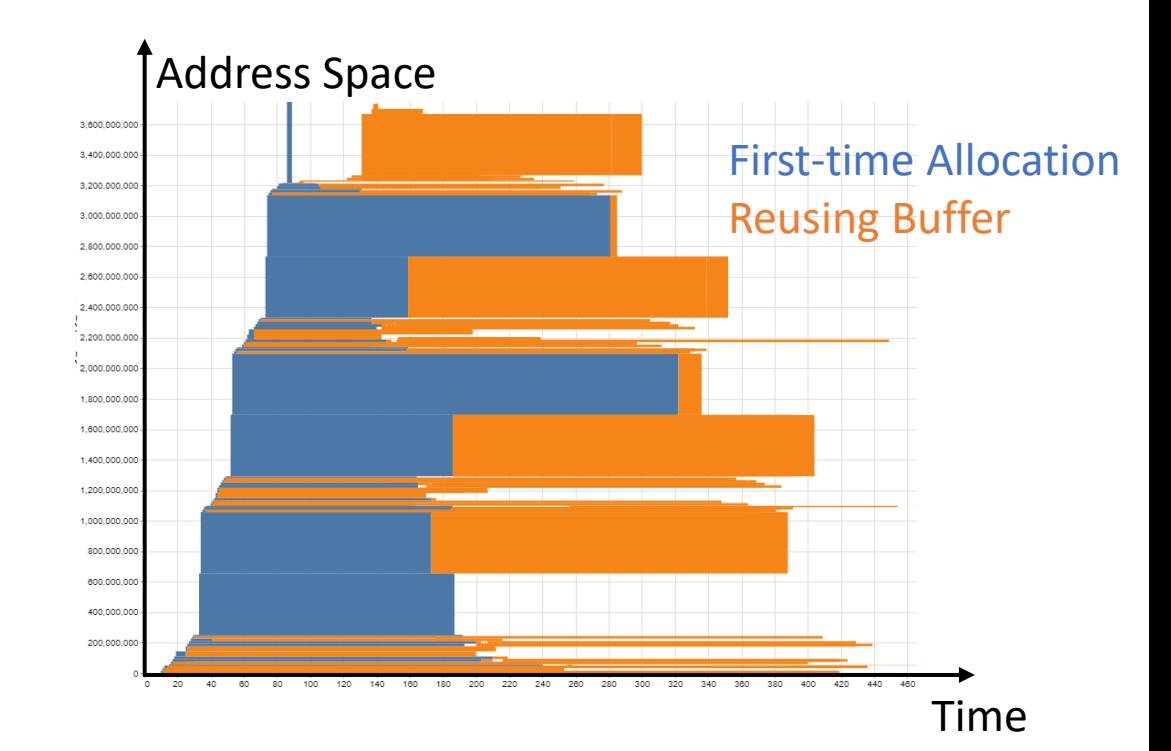

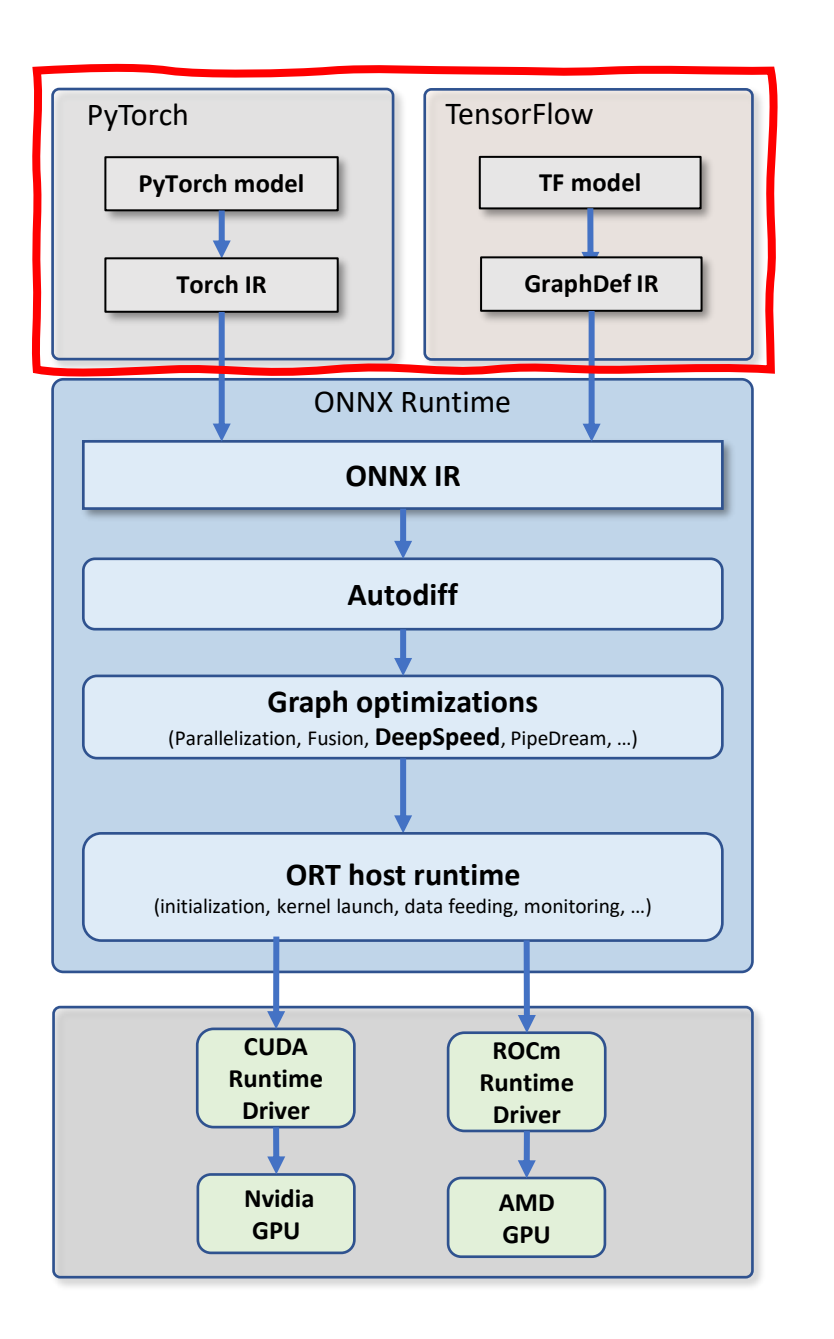

#### **Front-end integration**

#### PyTorch integration: today

```
# Model definition
class NeuralNet(torch.nn.Module):
    def __init_(self, input_size, hidden_size, num classes):
        ...
    def forward(self, x):
        ...
model = NeuralNet(input size=784, hidden size=500, num classes=10)
criterion = torch.nn.CrossEntropyLoss()
optimizer = torch.optim.SGD(model.parameters(), lr=1e-4)
# Training Loop
for data, target in data loader:
    # reset gradient buffer
    optimizer.zero_grad()
    # forward
    y pred = model(data)
    loss = criterion(output, target)
    # backward
    loss.backward()
    # weight update
    optimizer.step()
```
#### PyTorch PyTorch + ONNX Runtime backend

```
# Model definition
class NeuralNet(torch.nn.Module):
   def __init (self, input size, hidden size, num classes):
        ...
   def forward(self, x):
        ...
model = NeuralNet(input_size=784, hidden_size=500, num_classes=10)
criterion = torch.nn.CrossEntropyLoss()
# Describe entire computation to offload
optimize r = optim.SGDConfig(1r=1e-4)model\_desc = {"inputs": [("x", ["batch", 784])],"outputs": [("y", ["batch", 10])]}
trainer = ORTTrainer(model, optimizer, model_desc, criterion)
# Training Loop
for data, target in data_loader:
```
# forward + backward + weight update loss, y pred = trainer.train step(data, target)

#### PyTorch integration: next

```
# Model definition
class NeuralNet(torch.nn.Module):
    def __init_(self, input_size, hidden_size, num classes):
        ...
    def forward(self, x):
        ...
model = NeuralNet(input_size=784, hidden_size=500, num_classes=10)
criterion = torch.nn.CrossEntropyLoss()
optimizer = torch.optim.SGD(model.parameters(), lr=1e-4)
# Training Loop
for data, target in data loader:
    # reset gradient buffer
    optimizer.zero_grad()
    # forward
    y pred = model(data)
    loss = criterion(output, target)
    # backward
    loss.backward()
    # weight update
    optimizer.step()
```
#### PyTorch PyTorch + ONNX Runtime backend

```
# Model definition
class NeuralNet(torch.nn.Module):
   def _init_(self, input_size, hidden_size, num_classes):
        ...
   def forward(self, x):
        ...
model = NeuralNet(input size=784, hidden size=500, num classes=10)
model = ORTModule(model)criterion = torch.nn.CrossEntropyLoss()
optimizer = torch.optim.SGD(model.parameters(), lr=1e-4)
# Training Loop
for data, target in data loader:
   # reset gradient buffer
   optimizer.zero_grad()
    # forward
   y pred = model(data)
   loss = criterion(output, target)
    # backward
```

```
# weight update
optimizer.step()
```
loss.backward()

**Training** Examples

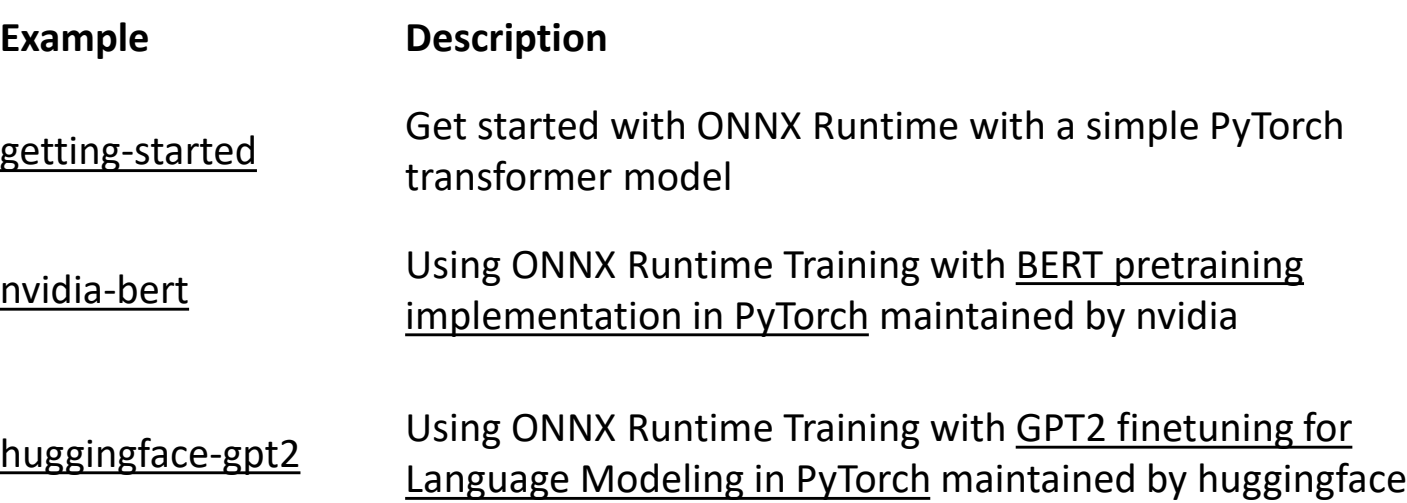

• GitHub - [microsoft/onnxruntime-training-examples: Examples for using](https://github.com/microsoft/onnxruntime-training-examples) ONNX Runtime for model training.

#### More to Read

[ONNX Runtime Training Technical Deep Dive -](https://techcommunity.microsoft.com/t5/azure-ai/onnx-runtime-training-technical-deep-dive/ba-p/1398310) Microsoft Tech Community,

[Announcing accelerated training with ONNX Runtime](https://cloudblogs.microsoft.com/opensource/2020/05/19/announcing-support-for-accelerated-training-with-onnx-runtime/)—train models up to 45% faster Open Source Blog (microsoft.com)

## Thanks 谢谢